## **Unitat 5.8. Presentacions**

Una presentació és un seguit de diapositives que es van succeint una darrera l'altra. El programa més utilitzat és el power point, fins i tot molta gent anomena les seves presentacions com powewrpoints.

El paquet openoffice també té un programa de crear presentacions, s'anomena Impress. A l'igual que el full de càlcul i el tractament de textos, l'arxiu final es pot desar en format de power point.

les presentacions funcionen igual que els tractament de textos, nomes varien en petits detalls.

Les pàgines s'anomenen diapositives i cal anar-les afegint cada vegada. Els textos van dins de requadres de textos, no els podem escriure de forma directa.

Quan tenim el programa obert,a la part central és per treballar-hi, a l'esquerra hi ha les diferents diapositives que hem creat, i a la dreta, els formats que desitgem fer.

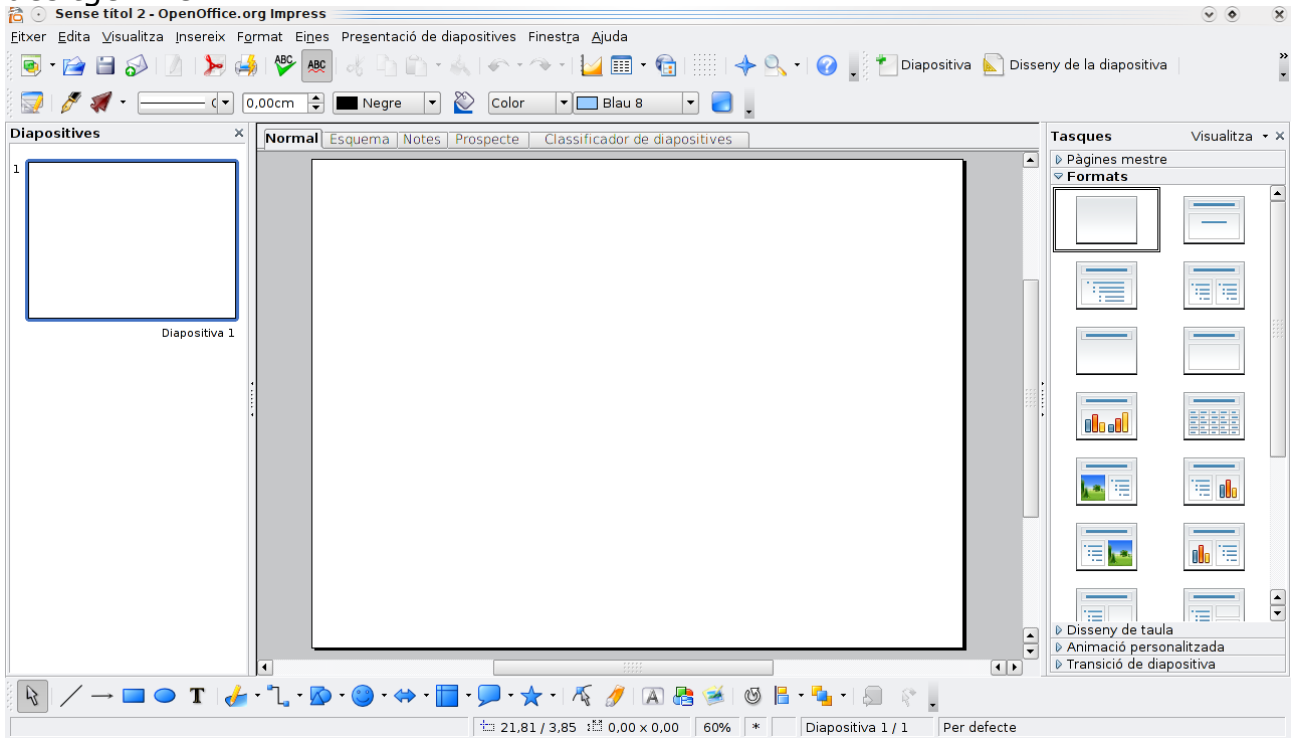

També cal tenir cura de l'ortografia i la presnetació.